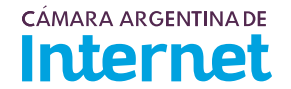

## **PROYECTO TÉCNICO PARA MIEMBROS IXP***/ IXP Service order*

*Para completar por Coordinador Técnico / To be filled by CABASE*

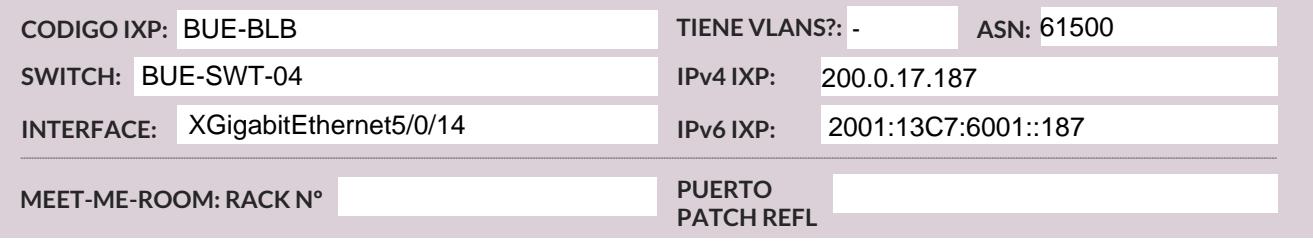

*Usted deberá completar a partir de aquí / You must complete from here*

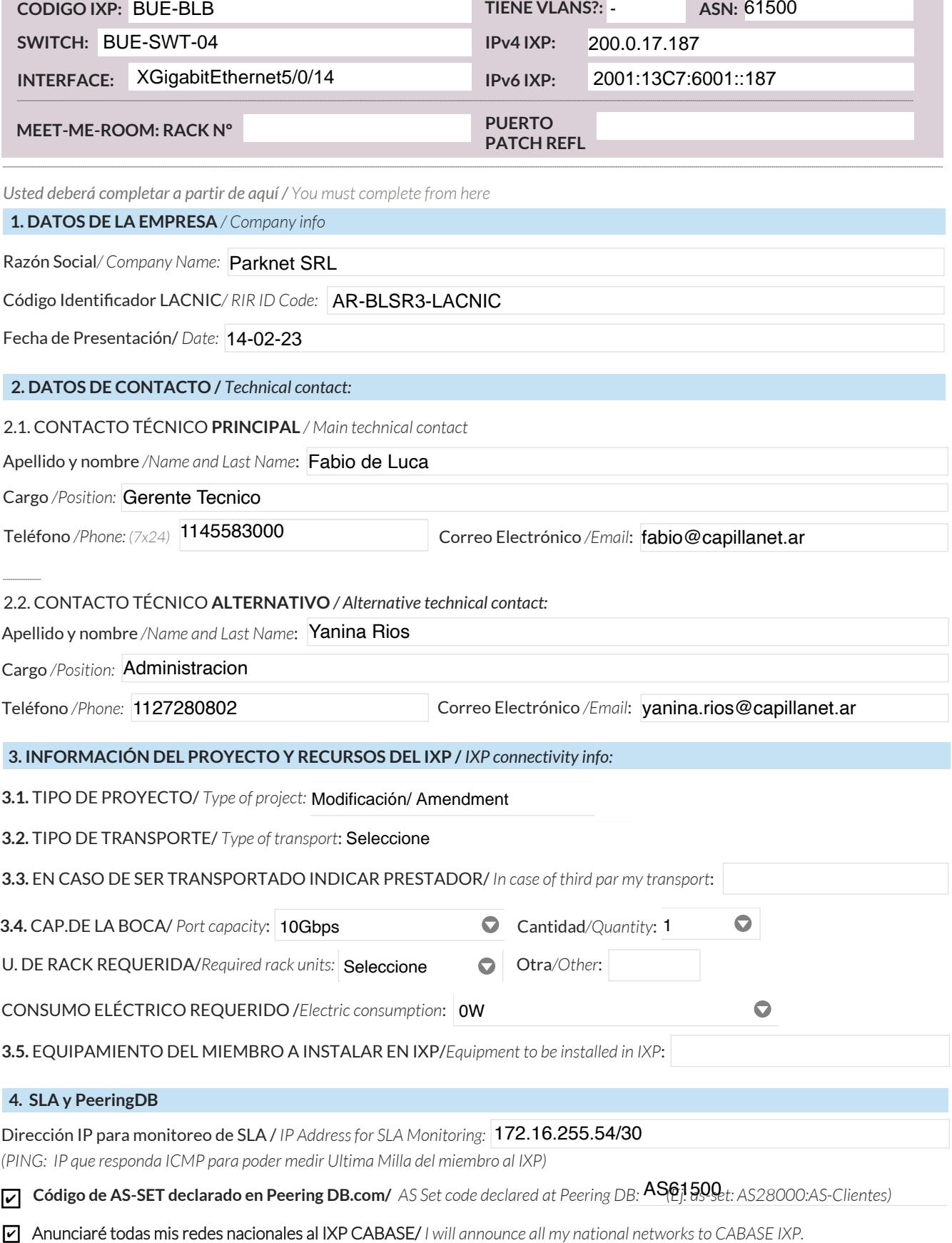

Ya firmé mis ROA / *I have signed my ROA.* ✔

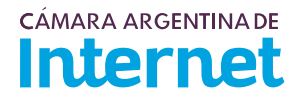

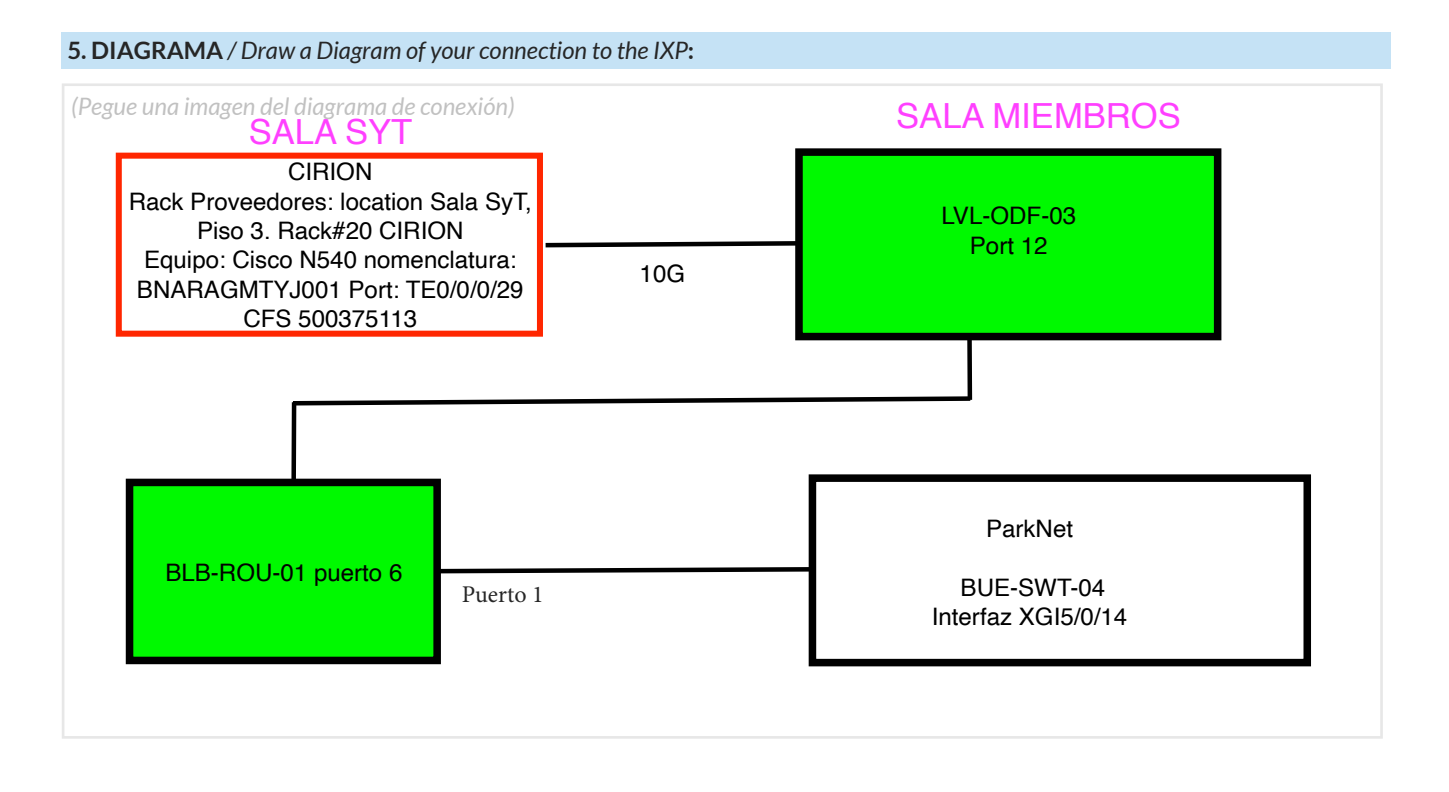

5.1. Descripción del diagrama / Proyecto */ Detailed description of the diagram above*:

Se requiere la interconexion entre el Switch Cisco de Cirion puertoTE0/0/0/29 a nuestro Router CCR1072 puerto 6, pasando a través de la LVL-ODF-03 puerto12.

*Para completar por Coordinador Técnico / To be filled by CABASE*

 **NÚMERO DE VLAN:** 

 **SIGLA MIEMBRO CON QUIEN CONECTA:**